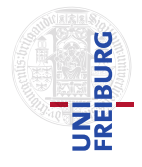

J. Hoenicke T. Schindler

31.01.2017 submit until 07.02.2017, 14:15

## Tutorials for Decision Procedures Exercise sheet 14

## Exercise 1:  $\pi$ VC – proving total correctness

Use  $\pi$ VC to prove total correctness of the example program InsertionSort from the πVC-website (<https://cs.stanford.edu/people/jasonaue/pivc/samples/>). Choose one of the following settings to solve this exercise:

- Replace the postcondition by true and uncheck the flag "Generate Runtime Assertions" in the "Settings" menu. Add the loop invariants and the ranking function to show correctness of the loop invariants and termination.
- Take your solution from exercise 2 on sheet 13 and extend it with the annotations needed to prove termination. Make sure that partial correctness is still given, and if necessary, adjust the loop invariants.

## Exercise 2: Interpolation for  $T_E$

Compute the Craig interpolant for each of the following  $T_E$ -formula pairs:

(a)

$$
F: a = y \land x = f(a) \land z = w \land a \neq c
$$
  

$$
G: c = b \land b = x \land f(y) \neq z \land w = b
$$

(b)

$$
F: g(f(x)) = a \wedge f(g(x)) = a \wedge a \neq x
$$
  

$$
G: f(g(f(b))) = x \wedge f(b) = x
$$

## Exercise 3: Interpolation for  $T_{\mathbb{Q}}$

Compute the Craig interpolant for the following  $T_{\mathbb{Q}}$ -formula pair:

$$
F: x \ge a \land a \ge -2y + 1 \land 2a + y \ge 1
$$
  

$$
G: x + y \le \frac{1}{2}
$$